# **Microprocessors and Microcontrollers Lab**

**Digital Assessment 5**

**ADARSH A.S. 22BKT0058**

## **Q1)** Conduct an online survey to explore the 8051 based development boards and their features. (figures and comparison tables may be included)

## **Answer:**

exploration of different 8051-based development boards and their features:

### **Atmel AT89S52 Development Board:**

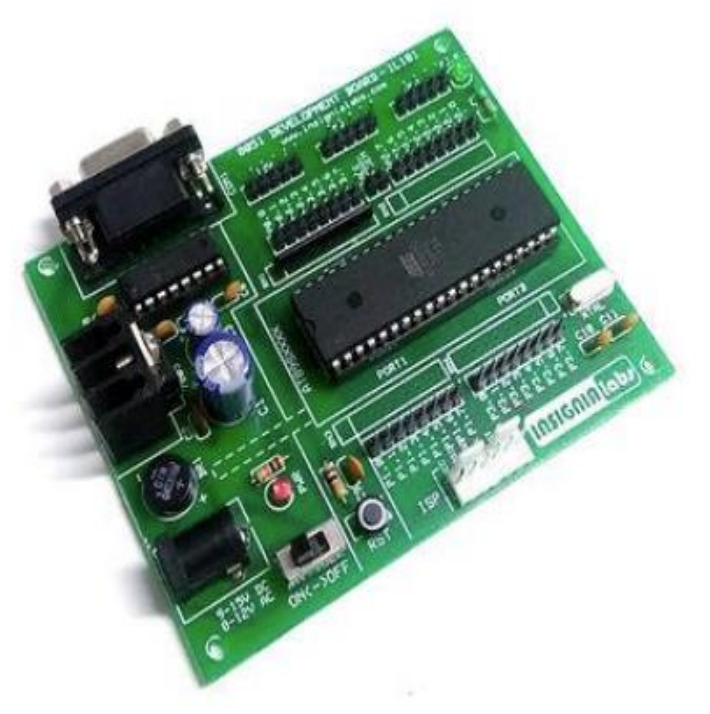

Microcontroller: AT89S52

- Clock Speed: 11.0592 MHz
- Memory: 8 KB Flash, 256 Bytes RAM
- I/O Pins: 32
- Communication Interfaces: UART, SPI, I2C
- Programming Language Support: Assembly, C

• Additional Features: On-board LED indicators, reset button, external crystal oscillator support

• Price: Moderate

#### **Intel MCS-51 Development Board:**

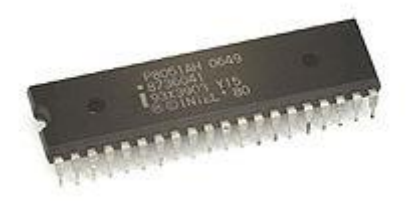

- Microcontroller: Various models within MCS-51 family (e.g., 8051, 8031, etc.)
- Clock Speed: Varies by model (typically around 12 MHz)

• Memory: Varies by model (e.g., 4 KB to 64 KB ROM, 128 Bytes to 4 KB RAM) • I/O Pins: Varies by model (e.g., 32 to 64 pins)

• Communication Interfaces: UART, SPI, I2C (varies by board configuration) • Programming Language Support: Assembly, C

• Additional Features: Compatibility with a wide range of MCS-51 microcontrollers, various expansion options available

• Price: Budget-friendly to moderate, depending on features and model

#### **8051 Development Board**

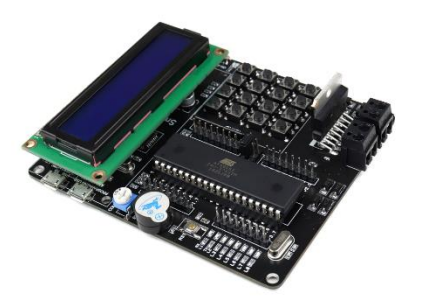

- Microcontroller: Various 8051-compatible models
- Clock Speed: Typically 12 MHz
- Memory: Varies (e.g., 4 KB to 64 KB Flash, 128 Bytes to 4 KB RAM)
- I/O Pins: Varies (e.g., 32 to 64 pins) Communication Interfaces: USB, UART, SPI, I2C
- Programming Language Support: Assembly, C

• Additional Features: On-board USB interface for programming and communication, LED indicators, expansion headers

#### **8051 Development Board with Wireless Connectivity:**

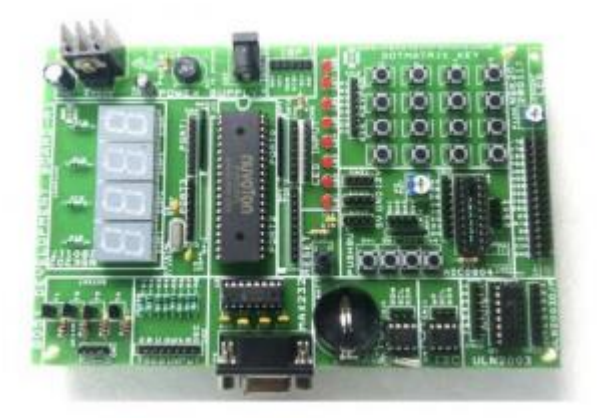

- Microcontroller: Various 8051-compatible models
- Clock Speed: Typically 12 MHz
- Memory: Varies (e.g., 8 KB to 128 KB Flash, 256 Bytes to 8 KB RAM)
- I/O Pins: Varies (e.g., 32 to 64 pins)
- Communication Interfaces: Wireless (Wi-Fi, Bluetooth), UART, SPI, I2C
- Programming Language Support: Assembly, C
- Additional Features: On-board wireless module, antenna, support for IoT applications, external sensor interfaces
- Price: High due to wireless capabilities and additional features

### **TABULAR DIFFERENCE**

### **Comparison of 8051 Development Boards**

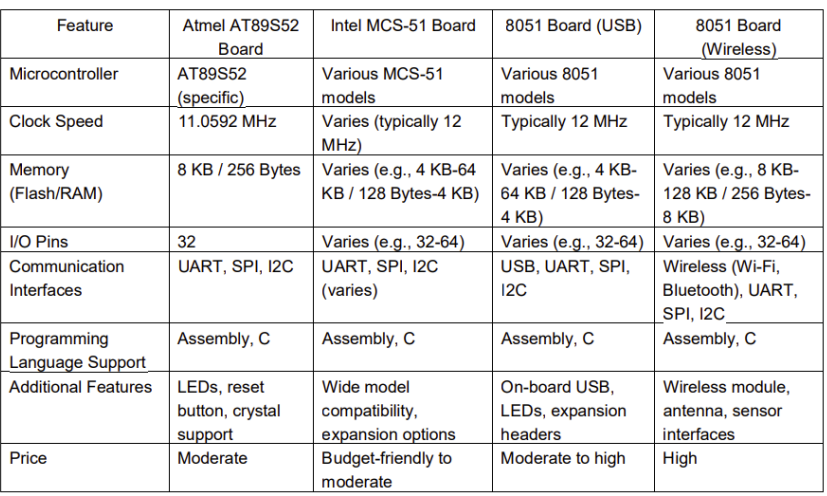

**Q2)** Write 8051 ALP to run maximum number of operations simultaneously (timers, ports, serial communication, counter, EXT INT, etc ).

## **Procedure**:

- i.) Start up the Keil μVision Software.
- ii.) Create new μVision project at required directory.
- iii.) Set the device as 8051 microcontroller (AT89C51).
- iv.) Create new item at Source Group 1 in Target 1.
- v.) Set the file type as ASM file.
- vi.) Continue writing the code for the ALP.

vii.)Translate and build the file.

viii.) Start debug session, and run code line by line to get output ix.) Check output at the memory location set, in memory 1.

## **Algorithm:**

## **1)Initialization**

Initialize R4 to 00H. Configure Timer 0 and Timer 1 in mode 2 (8-bit auto-reload mode). Set P0 as an input port with pull-ups enabled. Set the baud rate for serial communication. Enable interrupts for Timer 0 overflow (TF0), Timer 1 overflow (TF1), and serial communication (RI and TI).

# **2) Main Loop (BACK label):**

Read data from Port 0 (P0). Send the data to the serial buffer (SBUF). Copy the data to Port 1 (P1). Repeat the loop indefinitely.

# **3) Interrupt Service Routines (ISRs):**

External Interrupt 0 (ORG 000BH): Toggles P3.7.

Timer 0 Interrupt (ORG 0013H): Increments R0, sends its value to Port 2 (P2), and sets P3.3.

Serial Interrupt (ORG 23H): Handles serial data transmission.

# **CODE:**

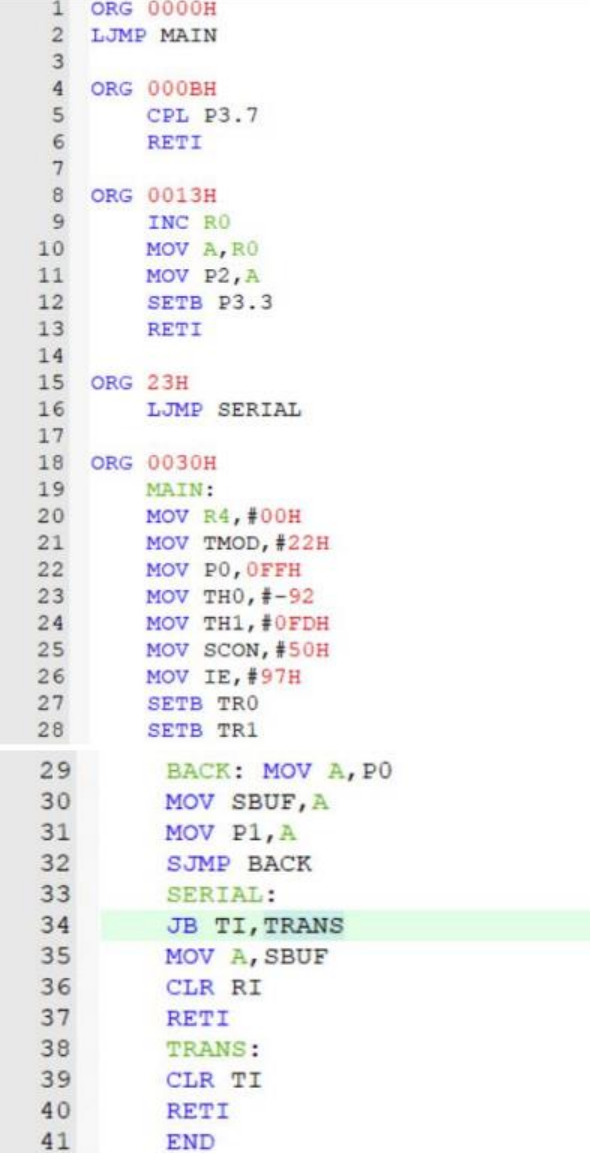

## **OUTPUT:**

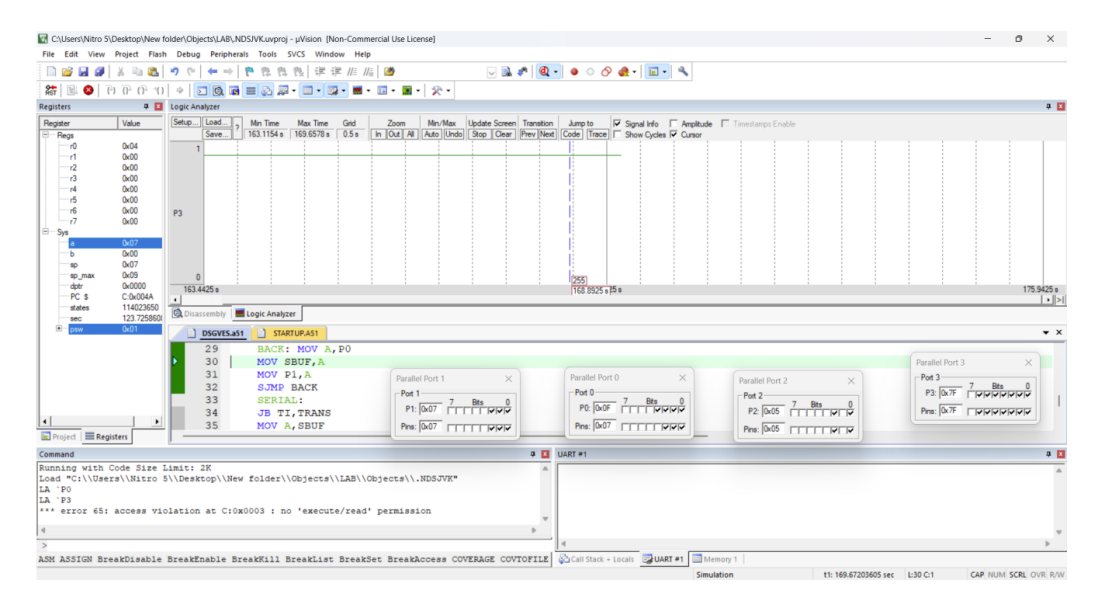